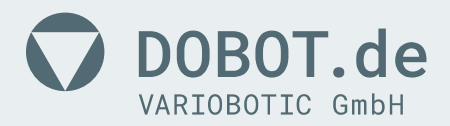

# Varioshaker Revision B

TCP-Schnittstelle: Funktionsumfang

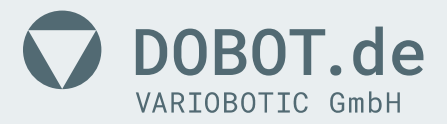

## Inhalt

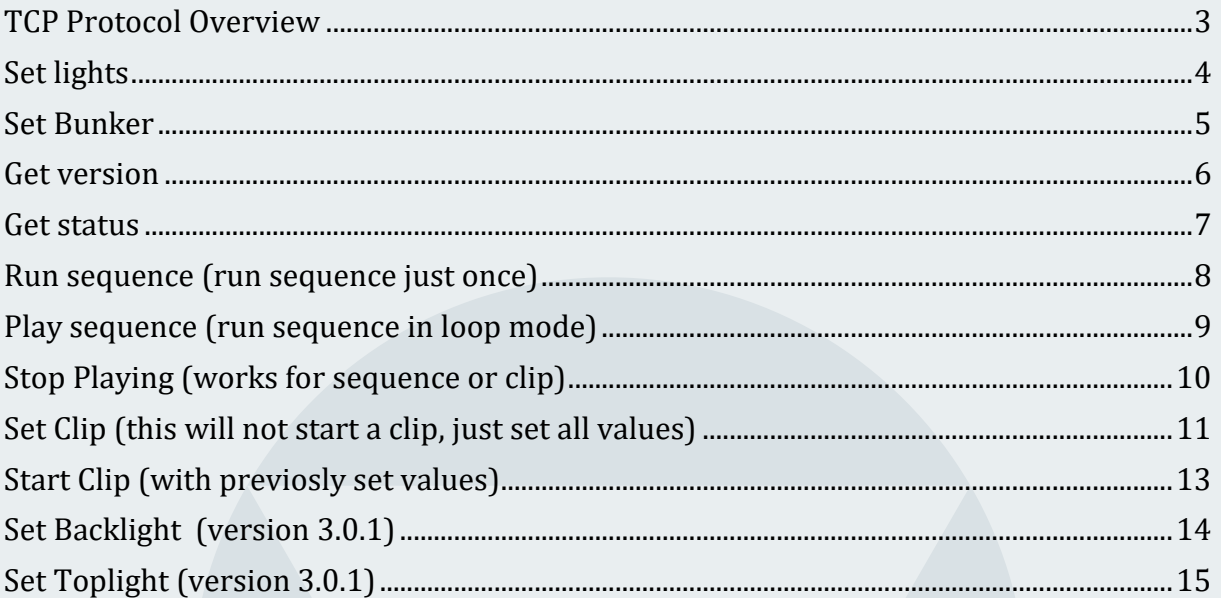

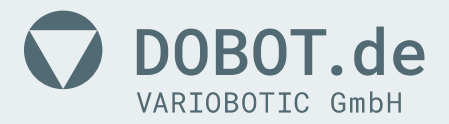

## <span id="page-2-0"></span>TCP Protocol Overview

TCP Port: 6001

- Messages should be sent as string
- Each field should be separeted by ';' Message frame example: "id;param1;param2" z.B: "1;1;10"
- All messages should start with function ID
- The reply from shaker will have at first field the function ID which it is replying + 100.
	- z.B: Message ID=1 will have a reply ID=101
- Return values could be:

TCP WRONG PARAMETERS = -1 -> TCP message came with too less or too much parameters.

 TCP\_REQUEST\_OK = 1 -> Request OK. Task was performed.

 TCP\_MODE\_DISABLED = 2 -> TCP mode is disabled at WebGUi settings.

TCP PARAM OUT OF RANGE =  $4$ -> One or more parameters is/are out of acceptable range.

TCP WEB LIGHT  $LOCK = 8$ -> Light was previosly turned on via WebGUi.

 TCP\_WEB\_OUTPUT\_LOCK = 16 -> Clip, Sequence or Bunker is already running via WebGUi.

TCP SLOT UNDEFINED = 32 -> Request slot has no sequence saved on it.

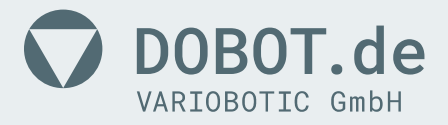

<span id="page-3-0"></span>Set lights ID: 1

Parameters:

- state: Set the light ON or OFF values:  $0 = \text{OFF}$  $1 = ON$
- level: Set the PWM level of light output. NOTE: Works only if PWM is enabled, if not value 10 will be used. values: 1 to 10, where  $1 =$  lower PWM level and  $10 =$  full PWM
- (optional) duration: Set a timeout to turn light off after X seconds. Default value = 0 values: 0 = Unlimited  $X>0$  = Value in seconds NOTE: Milliseconds are available from version 3.0.1

Return:

 TCP\_REQUEST\_OK TCP\_PARAM\_OUT\_OF\_RANGE TCP\_WEB\_LIGHT\_LOCK TCP\_MODE\_DISABLED TCP\_WRONG\_PARAMETERS

Example:

 Turn light on: "1;1;10" Turn light on with 50% intensitivity and with timeout of 3.2 seconds: "1;1;5;3.2" Turn light off: "1;0;10"

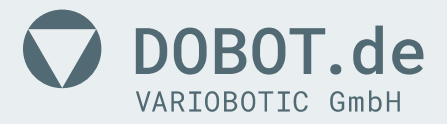

<span id="page-4-0"></span>Set Bunker  $ID: 2$ 

Parameters:

- state: Set the bunker ON or OFF values:  $0 = \text{OFF}$  $1 = ON$
- (optional) duration: Set a timeout to turn bunker off after X seconds. Default value =  $0$  values: 0 = Unlimited X>0 = Value in seconds NOTE: Milliseconds are available from version 3.0.1

Return:

 TCP\_REQUEST\_OK TCP\_PARAM\_OUT\_OF\_RANGE TCP\_WEB\_OUTPUT\_LOCK TCP\_MODE\_DISABLED TCP\_WRONG\_PARAMETERS

Example:

 Turn bunker on for 5.1 seconds: "2;1;5.1" Turn off bunker: "2;0"

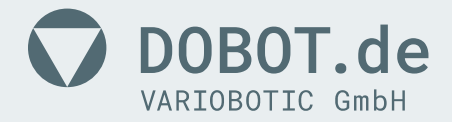

#### <span id="page-5-0"></span>Get version  $ID: 3$

Parameters:

• info: Describes which info should be sent<br>values: "VERSION" = returns current software "VERSION" = returns current software version

Return:

 Current software version in string format: "3.0.0" TCP\_PARAM\_OUT\_OF\_RANGE TCP\_MODE\_DISABLED TCP\_WRONG\_PARAMETERS

Example:

Request software version: "3;VERSION" -> "103;3.0.0"

www.dobot.de · www.dobot.shop

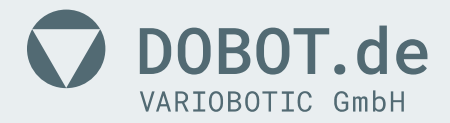

#### <span id="page-6-0"></span>Get status  $ID: 4$

Parameters: There are no parameters for this function

Return:

 1 if Ready pin is set to TRUE 0 if Ready pin is set to FALSE TCP\_MODE\_DISABLED TCP\_WRONG\_PARAMETERS

Example:

Request current Shaker state: "4"

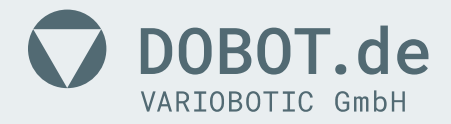

#### <span id="page-7-0"></span>Run sequence (run sequence just once) ID: 5

Parameters:

• slot: Slot number which should be played values:  $1..31 =$  Slot number

Return:

 TCP\_REQUEST\_OK TCP\_SLOT\_UNDEFINED TCP\_PARAM\_OUT\_OF\_RANGE TCP\_WEB\_OUTPUT\_LOCK TCP\_MODE\_DISABLED TCP\_WRONG\_PARAMETERS

Example:

Play sequence on slot 23: "5;23"

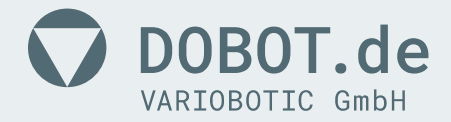

## <span id="page-8-0"></span>Play sequence (run sequence in loop mode) ID: 6

Parameters:

• slot: Slot number which should be played values: 1..31 = Slot number

Return:

 TCP\_REQUEST\_OK TCP\_SLOT\_UNDEFINED TCP\_PARAM\_OUT\_OF\_RANGE TCP\_WEB\_OUTPUT\_LOCK TCP\_MODE\_DISABLED TCP\_WRONG\_PARAMETERS

Example:

Play sequence on slot 23: "5;23"

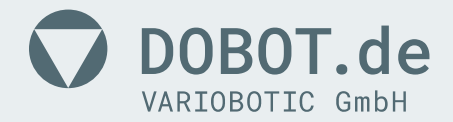

## <span id="page-9-0"></span>Stop Playing (works for sequence or clip) ID: 7

Parameters:

There are no parameters for this function

Return:

 TCP\_REQUEST\_OK TCP\_WEB\_OUTPUT\_LOCK TCP\_MODE\_DISABLED TCP\_WRONG\_PARAMETERS

Example:

Stop current Sequence or Clip (started via TCP): "7"

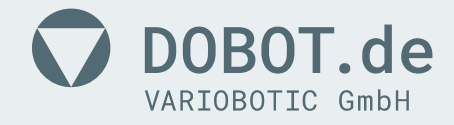

#### <span id="page-10-0"></span>Set Clip (this will not start a clip, just set all values) ID: 8

Parameters:

- freq: Value for output frequency values: 0.50...100.00 (Hz)
- amp1: Value for Channel's 1 amplitude values: 0...100 (%)
- phs1: Value for Channel's 1 phase values: 0...360 (°)
- amp2: Value for Channel's 2 amplitude values: 0...100 (%)
- phs2: Value for Channel's 2 phase values: 0...360 (°)
- amp3: Value for Channel's 3 amplitude values: 0...100 (%)
- phs3: Value for Channel's 3 phase values: 0...360 (°)
- amp4: Value for Channel's 4 amplitude values: 0...100 (%)
- phs4: Value for Channel's 4 phase values: 0...360 (°)
- NOTE: All params values will be "clipped" to fit inside valid ranges. This means: If value is higher than max, then max value will be use If value is lower than min, then min value will be use

#### Return:

TCP\_REQUEST\_OK TCP\_PARAM\_OUT\_OF\_RANGE TCP\_WEB\_OUTPUT\_LOCK TCP\_MODE\_DISABLED TCP\_WRONG\_PARAMETERS

www.dobot.de · www.dobot.shop

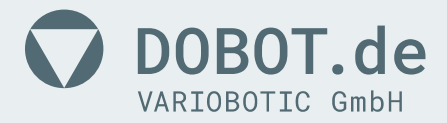

Example:

 Set a clip with Frequency = 88.65Hz Channel 1 Amplitude = 20% Channel 1 Phase =  $0^\circ$  Channel 2 Amplitude = 30% Channel 2 Phase =  $90^\circ$  Channel 3 Amplitude = 40% Channel 3 Phase = 180° Channel 4 Amplitude = 50% Channel 4 Phase =  $270^\circ$ "8;88.65;20;0;30;90;40;180;50;270"

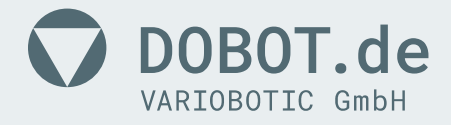

#### <span id="page-12-0"></span>Start Clip (with previosly set values) ID: 9

Parameters:

 There are no parameters for this function Since version 3.0.1:

• (optional) duration: Set a timeout to turn light off after X seconds. Default value = 0 values: 0 = Unlimited X>0 = Value in seconds NOTE: Milliseconds are available from version 3.0.1

Return:

 TCP\_REQUEST\_OK TCP\_WEB\_OUTPUT\_LOCK TCP\_MODE\_DISABLED TCP\_WRONG\_PARAMETERS

Example:

 Start clip using previosly set values: "9" Start clip using previosly set values with timeout of 2.5 seconds: "9;2.5"

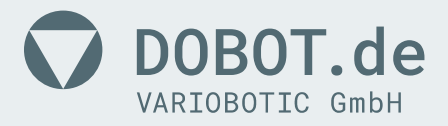

#### <span id="page-13-0"></span>Set Backlight (version 3.0.1) ID: 10

Parameters:

- state: Set the light ON or OFF values:  $0 = \text{OFF}$  $1 = ON$
- level: Set the PWM level of light output. NOTE: Works only if PWM is enabled, if not value 10 will be used. values: 1 to 10, where  $1 =$  lower PWM level and  $10 =$  full PWM
- (optional) duration: Set a timeout to turn light off after X seconds. Default value = 0 values: 0 = Unlimited  $X>0$  = Value in seconds

Return:

 TCP\_REQUEST\_OK TCP\_PARAM\_OUT\_OF\_RANGE TCP\_WEB\_LIGHT\_LOCK TCP\_MODE\_DISABLED TCP\_WRONG\_PARAMETERS

Example:

 Turn light on: "10;1;10" Turn light on with 50% intensitivity and with timeout of 3 seconds: "10;1;5;3" Turn light off: "10;0;10"

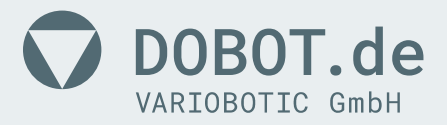

<span id="page-14-0"></span>Set Toplight (version 3.0.1) ID: 11

Parameters:

- state: Set the light ON or OFF values:  $0 = \text{OFF}$  $1 = ON$
- (optional) duration: Set a timeout to turn light off after X seconds. Default value =  $0$  values: 0 = Unlimited X>0 = Value in seconds

Return:

 TCP\_REQUEST\_OK TCP\_PARAM\_OUT\_OF\_RANGE TCP\_WEB\_LIGHT\_LOCK TCP\_MODE\_DISABLED TCP\_WRONG\_PARAMETERS

Example:

```
 Turn light on: "11;1"
Turn light on with timeout of 3.2 seconds: "11;1;3.2"
Turn light off: "11;0"
```
www.dobot.de · www.dobot.shop

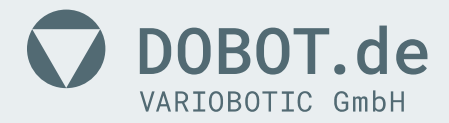